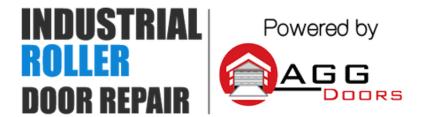

10 Dallas Court Hallam, Victoria 3803 ABN 27 106 103 315 www.aggdoors.com.au enquiries@aggdoors.com.au (03) 8789 1385

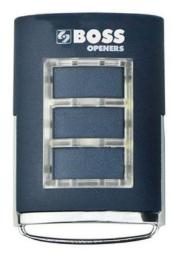

**BOSS BHT3** 

## **Coding your Remote to Motor**

- 1. Remove the face plate of the motor to locate the radio set button.
- 2. The radio set button is generally yellow but the colour may vary depending on your motor model.
- 3. Press the radio set button on your motor once and release.
- 4. A light will illuminate on your motor.
- 5. Press and hold the button on the new remote which you wish to operate the motor until the light on the motor goes out.
- 6. Your remote is now programmed. Please push the button on the remote to test.

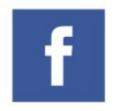

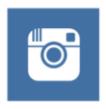

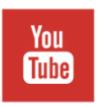

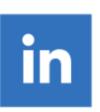